#### МИНОБРНАУКИ РОССИИ ФЕДЕРАЛЬНОЕ ГОСУДАРСТВЕННОЕ БЮДЖЕТНОЕ ОБРАЗОВАТЕЛЬНОЕ УЧРЕЖДЕНИЕ **ВЫСШЕГО ОБРАЗОВАНИЯ** «БЕЛГОРОДСКИЙ ГОСУДАРСТВЕННЫЙ ТЕХНОЛОГИЧЕСКИЙ УНИВЕРСИТЕТ им. В.Г.ШУХОВА» (БГТУ им. В.Г. Шухова)

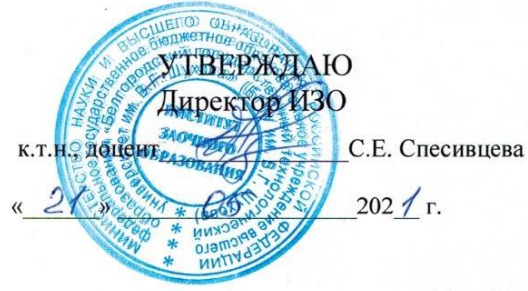

**УТВЕРЖДАЮ** Директор ИТОМ  $K.T.H., LOUCHT$ С.С. Латышев  $20<sub>n</sub>$  $202 / r$ . Mag

РАБОЧАЯ ПРОГРАММА дисциплины (модуля)

Инженерная графика

#### направление подготовки (специальность):

15.03.05 Конструкторско-технологическое обеспечение машиностроительных производств

Направленность программы (профиль, специализация):

Технология машиностроения

Квалификация

бакалавр

Форма обучения

заочная

Институт технологического оборудования и машиностроения

Кафедра Начертательной геометрии и графики

Белгород 2021

Рабочая программа составлена на основании требований:

- образовательного Федерального государственного стандарта высшего образования - бакалавриат по направлению подготовки 15.03.05 «Конструкторско-технологическое обеспечение машиностроительных производств» (уровень бакалавриата), утвержденного приказом Министерства образования и науки Российской Федерации от 17 августа 2020г. № 1044
- утвержденного ученым **FLA** учебного плана. советом им. В.Г. Шухова в 2021 году.

(А.Н. Масловская) Составитель (составители): к.т.н. (инициалы, фамилия) (ученая степень и звание, подпись) Рабочая программа обсуждена на заседании кафедры « 14 » Об 2021 г., протокол № 9 Заведующий кафедрой: к.т.н. (С.С. Латышев) (инициалы, фамилия) (ученая степень и звание, подпись) Рабочая программа согласована с выпускающей кафедрой Технология машиностроения (наименование кафедры/кафедр) Заведующий кафедрой: д.т.н., проф (Т.А. Дуюн) (ученая степень и звание, подпись) (инициалы, фамилия)  $\frac{\mu}{4}$  wag  $20\frac{2}{1}$  r. Рабочая программа одобрена методической комиссией ИТОМ « 20 » 05 202/г., протокол № 6//. Председатель (В.Б. Герасименко) (ученая степень и звание, подпись) (инициалы, фамилия)

# **1. ПЛАНИРУЕМЫЕ РЕЗУЛЬТАТЫ ОБУЧЕНИЯ ПО ДИСЦИПЛИНЕ**

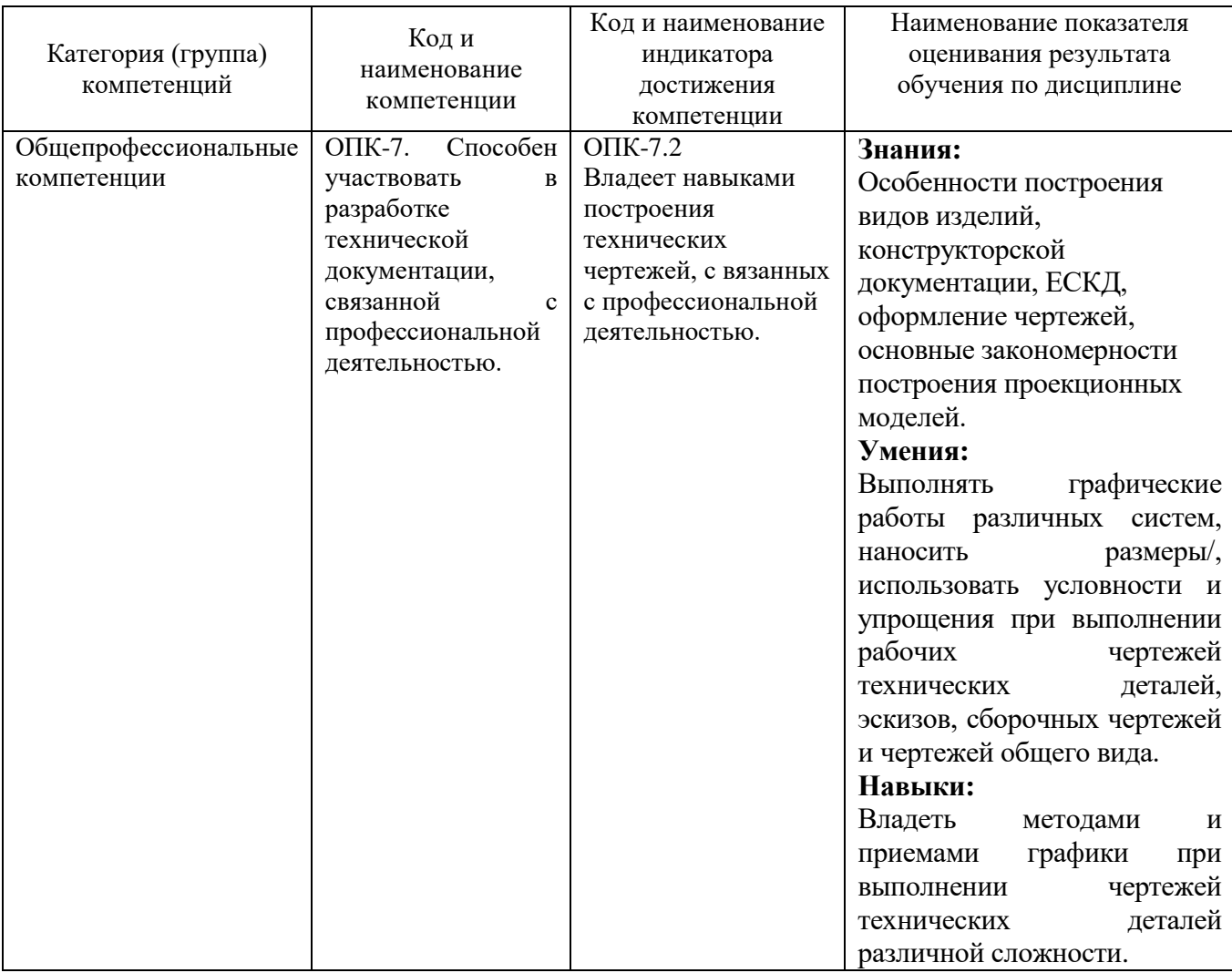

### **2. МЕСТО ДИСЦИПЛИНЫ В СТРУКТУРЕ ОБРАЗОВАТЕЛЬНОЙ ПРОГРАММЫ**

**1. Компетенция** ОПК-7. Способен участвовать в разработке технической документации, связанной с профессиональной деятельностью.

#### Данная компетенция формируется следующими дисциплинами.

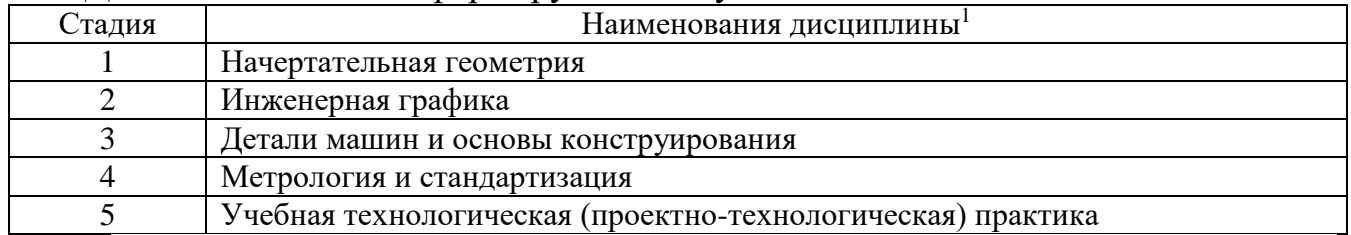

### **3. ОБЪЕМ ДИСЦИПЛИНЫ**

Общая трудоемкость дисциплины составляет 3 зач. единиц, 108 часов. Форма промежуточной аттестации **зачет**.

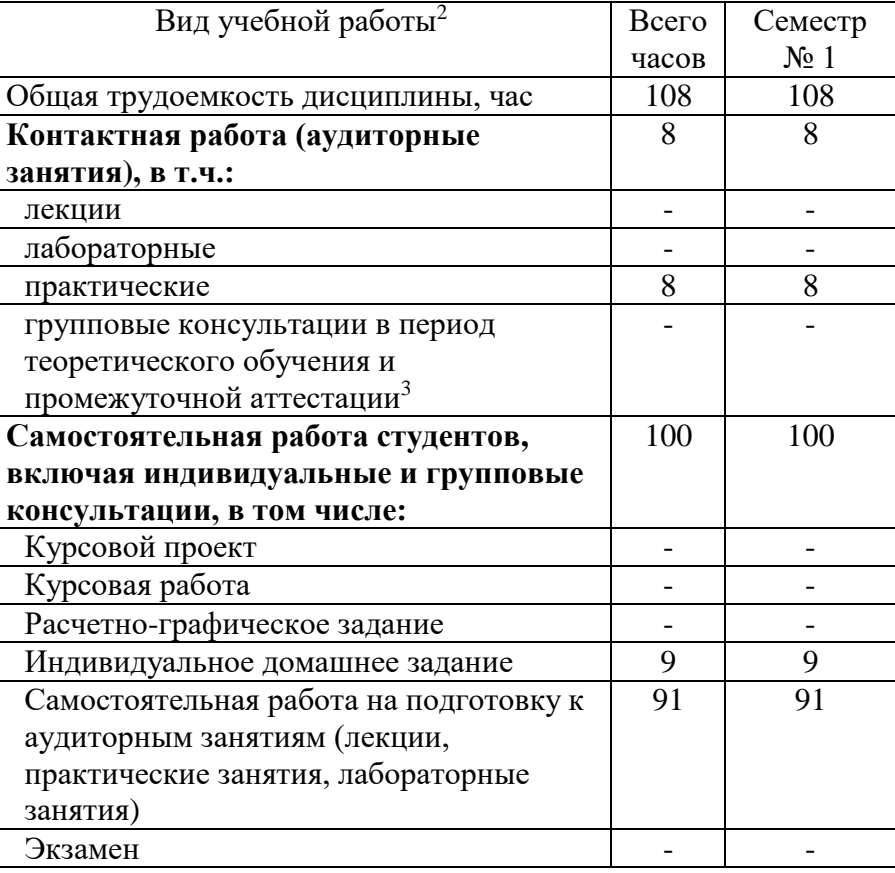

-

(экзамен, дифференцированный зачет, зачет)

# **4. СОДЕРЖАНИЕ ДИСЦИПЛИНЫ**

## **4.1 Наименование тем, их содержание и объем Курс 1 Семестр 2**

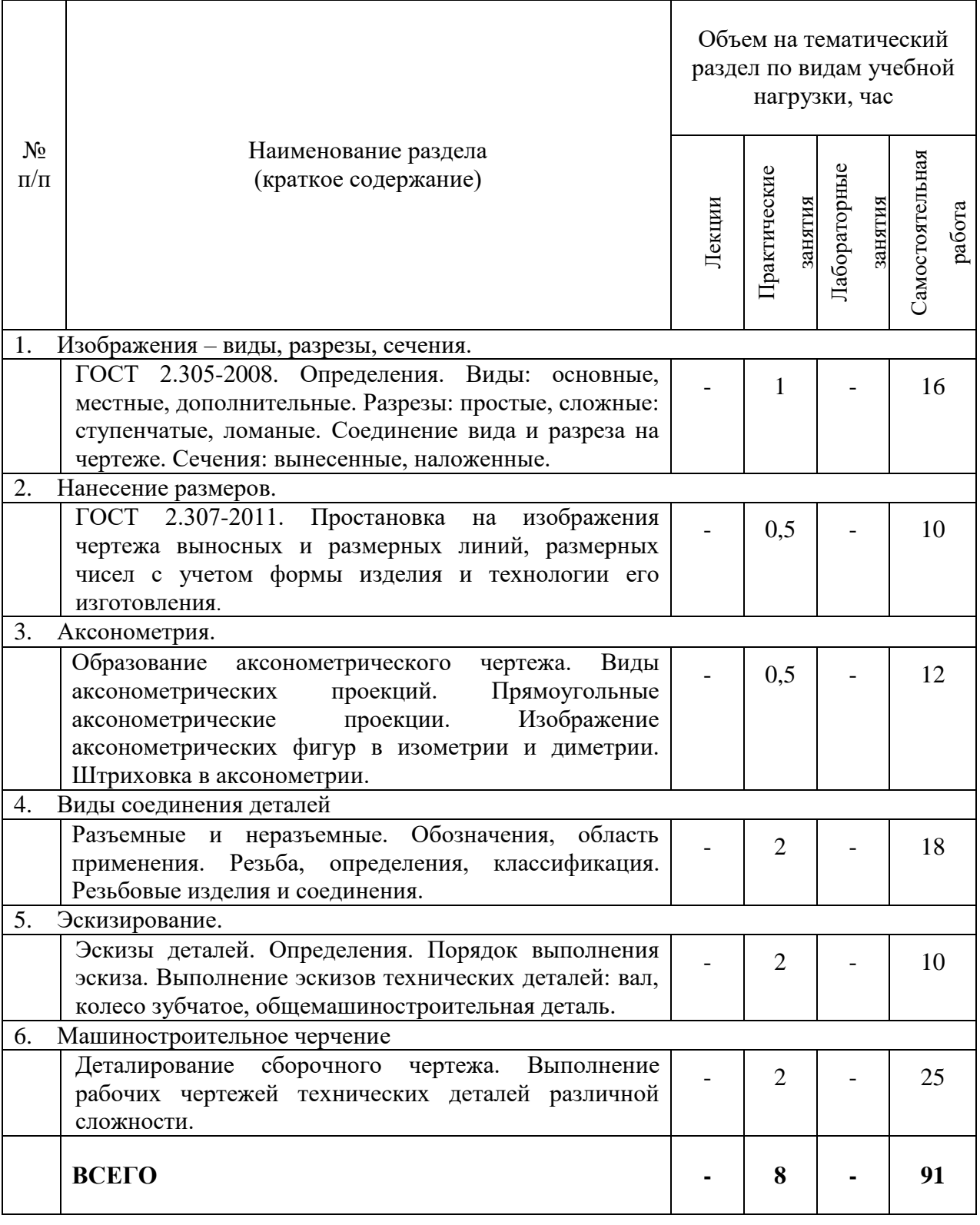

# **4.2.** С**одержание практических (семинарских) занятий**

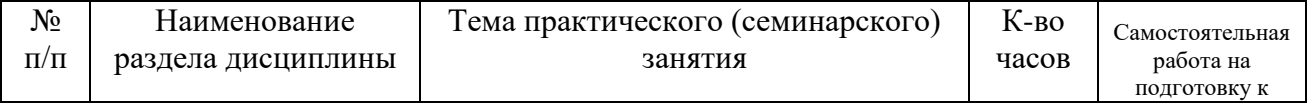

|            |                                                              |                                                                                                    |                | аудиторным<br>занятиям <sup>4</sup> |
|------------|--------------------------------------------------------------|----------------------------------------------------------------------------------------------------|----------------|-------------------------------------|
| семестр №2 |                                                              |                                                                                                    |                |                                     |
| 1.         | Изображения - виды,<br>разрезы, сечения.<br>ГОСТ 2.305-2008. | Построение<br>видов:<br>основные,<br>местные, дополнительные. Разрезы:<br>простые,<br>сложные:<br>ступенчатые,<br>ломаные. Соединение вида и разреза<br>на чертеже. Сечения: вынесенные,<br>Самостоятельная<br>наложенные.<br>работа №1. По двум видам построить<br>третий<br>проставить<br>ВИД<br>детали,<br>размеры,<br>построить<br>изображение<br>аксонометрическое<br>детали (диметрию) (Формат А3).                                                                                                    | 1              | 12                                  |
| 2.         | Нанесение размеров.<br>ГОСТ 2.307-2011                       | Простановка<br>изображения<br>на<br>чертежа<br>и размерных<br>выносных<br>линий, размерных чисел с учетом<br>формы изделия и технологии его<br>изготовления.                                                                                                    | 0,5            | 6                                   |
| 3.         | Аксонометрия.                                                | Построение<br>аксонометрических<br>изображений: изометрия и диметрия.<br>Построение<br>окружности<br>в<br>аксонометрии.<br>Штриховка<br>B<br>аксонометрии.<br>Самостоятельная<br>работа №2. Построить 3 вида детали<br>описанию,<br>построить<br>$\Pi$ <sup>O</sup><br>ЛИНИИ<br>поверхностей.<br>пересечения<br>Выполнить необходимые (полезные)<br>разрезы. Проставить размеры на трех<br>Построить<br>видах.<br>проекцию<br>аксонометрическую<br>модели с вырезом ближней левой<br>части (1/4). (Формат А3).                    | 0,5            | 6                                   |
| 4.         | Виды соединения<br>деталей.                                  | Построение<br>деталей.<br>крепежных<br>Разъемные<br>И<br>неразъемные<br>Резьбовые<br>соединения.<br>изделия.<br>Изображение.<br>Обозначение.<br>Резьбовые<br>Болтовое<br>соединения.<br>соединение. Соединение шпилькой.<br>Упрощенные<br>соединения.<br>Самостоятельная<br><u>работа №3.</u><br>изображение<br>Вычертить<br>деталей:<br>стандартных крепежных<br>болт, гайка, шпилька. Построить (по<br>варианту) болтовое соединение или<br>соединение шпилькой. (2 формата<br>A4),<br>спецификацию<br>выполнить<br>(формат А4) | $\overline{2}$ | 8                                   |
| 5.         | Эскизирование.                                               | Порядок<br>выполнения<br>эскиза.<br>Выполнение<br>эскизов<br>технических<br>деталей:<br>зубчатое,<br>вал,<br>колесо<br>общемашиностроительная<br>деталь.                                                                                                    | $\overline{2}$ | 8                                   |

 $^4$  Количество часов самостоятельной работы для подготовки к практическим занятиям

1

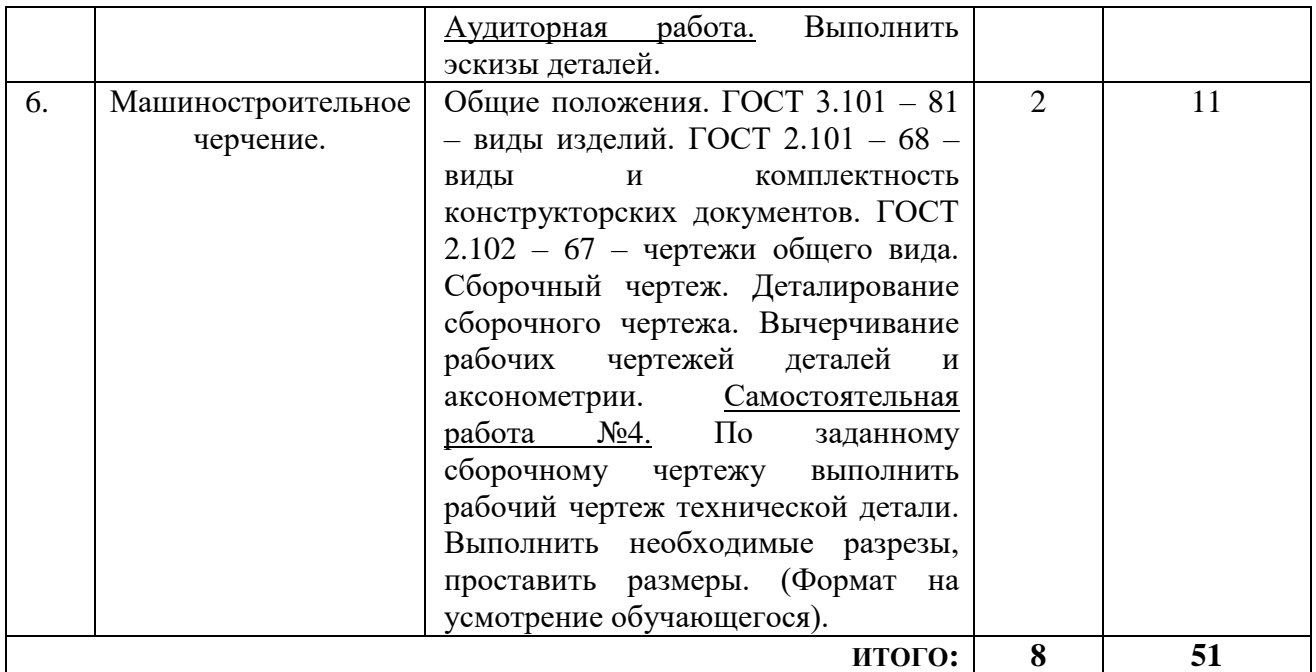

### **4.3. Содержание лабораторных занятий**

Проведение лабораторных занятий по дисциплине "Инженерная графика" не предусмотрено.

### **4.4. Содержание курсового проекта/работы<sup>5</sup>**

Выполнение курсового проекта/работы по дисциплине «Инженерная графика» не предусмотрено учебным планом.

### **4.5. Содержание расчетно-графического задания, индивидуальных домашних заданий**<sup>6</sup>

На выполнение ИДЗ по дисциплине «Инженерная графика» предусмотрено 9 часов самостоятельной работы студента.

**Цель задания**: используя алгоритмы построения, научиться строить разрезы и вынесенные сечения детали, наносить размеры научиться работать со справочной литературой, с ГОСТами ЕСКД, научиться изображать и обозначать стандартные крепежные детали. Изучить условности и упрощения, допускаемые на сборочном чертеже.

### **Состав и объем задания.**

 $\overline{a}$ 

ИДЗ состоит из 2-х форматов А3. Лист №1 «Проекционное черчение». По двум заданным видам модели построить третий вид. Выполнить необходимые разрезы (ГОСТ 2.305), проставить размеры на трех изображениях (ГОСТ 2.307). Построить вынесенное сечение проецирующей плоскостью (плоскость укажет преподаватель). Лист №2 «Резьбовые изделия». Задание выполняется на 1-ом листе формата А3. Вычертить болт, гайку, шпильку; изображение болтового соединения по действительным размерам; сверленое отверстие, отверстие с

резьбой под шпильку, шпильку и шпилечное соединение по действительным размерам.

### **Оформление индивидуального домашнего задания.**

Задание выполняется строго по варианту. Варианты задания соответствуют порядковому номеру студента в учебном журнале группы. Альбом индивидуального домашнего задания должен иметь титульный лист определенного образца. Срок сдачи (защиты) ИДЗ определяется преподавателем. *Типовые варианты заданий*

*лист №1 – «Проекционное черчение»*

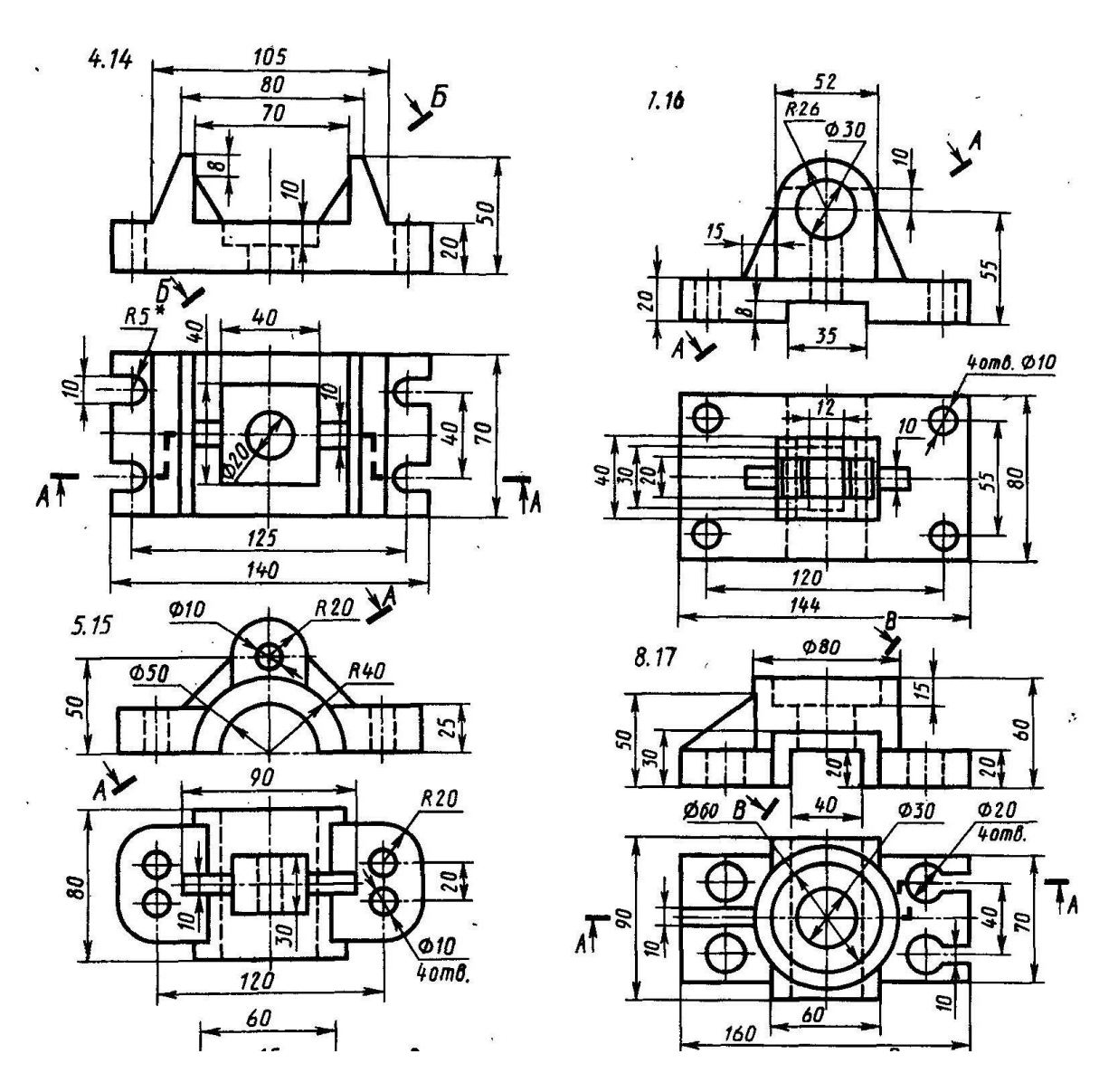

*лист №2 «Резьбовые изделия»*

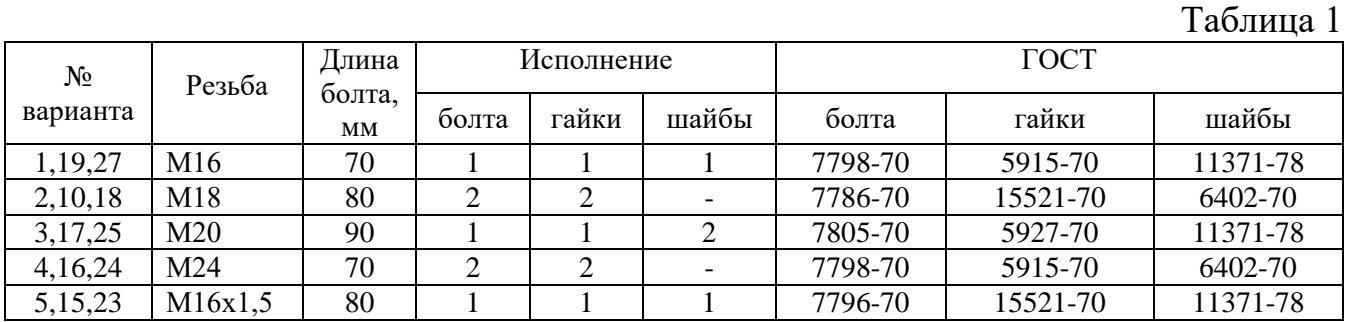

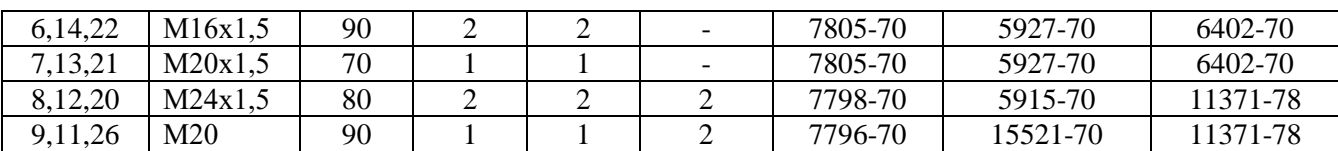

# Таблица 2

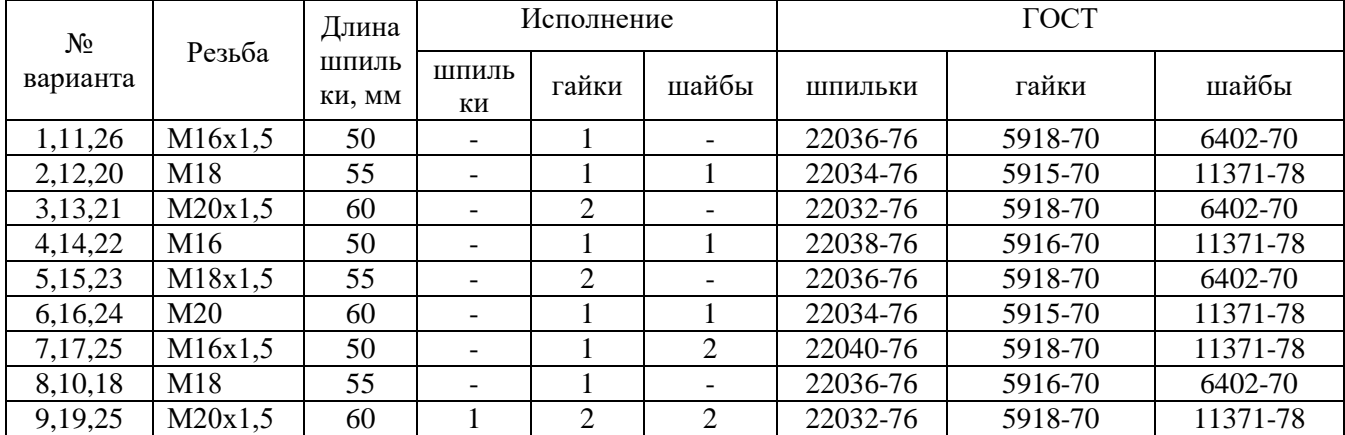

### **5. ОЦЕНОЧНЫЕ МАТЕРИАЛЫ ДЛЯ ПРОВЕДЕНИЯ ТЕКУЩЕГО КОНТРОЛЯ, ПРОМЕЖУТОЧНОЙ АТТЕСТАЦИИ**

#### **5.1. Реализация компетенций**

**1. Компетенция** ОПК-7. Способен участвовать в разработке технической

документации, связанной с профессиональной деятельностью. *(код и формулировка компетенции)*

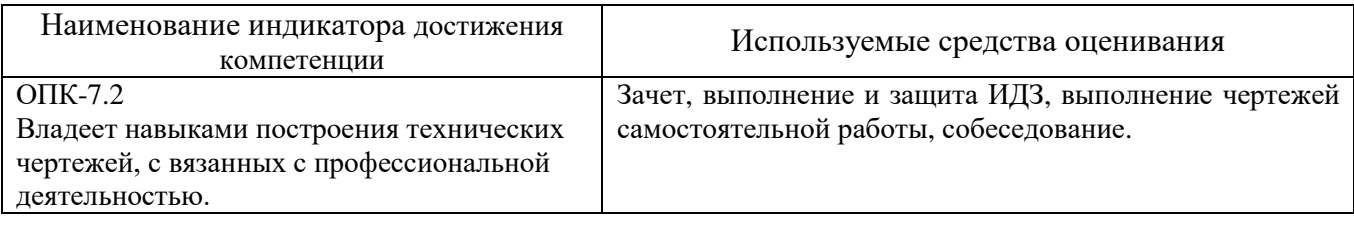

### **5.2. Типовые контрольные задания для промежуточной аттестации**

### **5.2.1. Перечень контрольных вопросов (типовых заданий) для зачета**

**Промежуточная аттестация** в конце 2-го семестра осуществляется в форме **зачета** после изучения разделов дисциплины, охватывающих часть по черчению.

При проведении зачета зачетный билет, содержащий одно графическое задание и 2 теоретических вопроса по инженерной графике, выбирают сами студенты в случайном порядке. Билеты ежегодно утверждаются на заседании кафедры. Для подготовки студенту отводится время в пределах 1 академического часа.

Решение заданий билета выполняется на самом билете с помощью чертежных инструментов.

Зачет принимают два преподавателя кафедры в присутствии студентов группы.

#### Типовой вариант зачетного билета во2-ом семестре

Министерство образования и науки РФ

Федеральное государственное бюджетное образовательное учреждение высшего профессионального образования

Белгородский Государственный Технологический Университет им. В.Г. Шухова Кафедра начертательной геометрии и графики

Дисциплина "Начертательная геометрия и инженерная графика"

Направление 23.03.02 - Наземные транспортно-технологические комплексы

#### ЗАЧЕТНЫЙ **БИЛЕТ №1**

1. Построить три вида модели. Главный вид взять по стрелке А. Проставить размеры на трех видах равномерно.

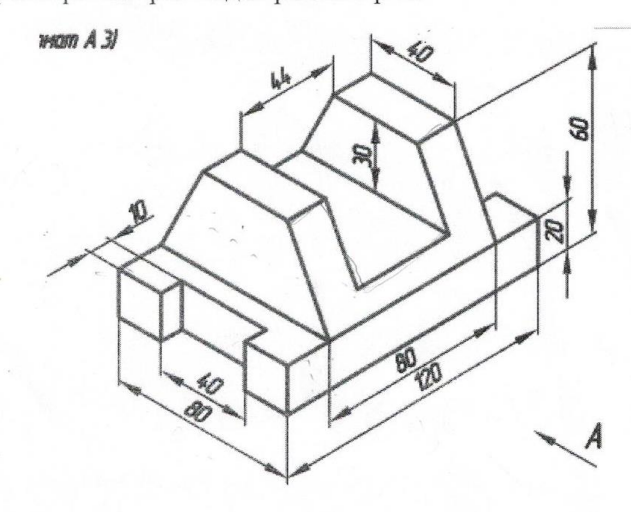

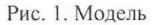

2. Построить аксонометрическую проекцию модели (Рис.1) с построением линий невидимого контура.

3. Даны два вида деталей: главный вид и вид слева. Определите вид сверху из предложенных вариантов.

Правильный  $1)$ вариант ответа №1;  $2)$ Правильный вариант ответа №2; Правильный  $3)$ вариант ответа №3; Правильный  $4)$ вариант ответа №4; Правильный  $5)$ вариант ответа №5.

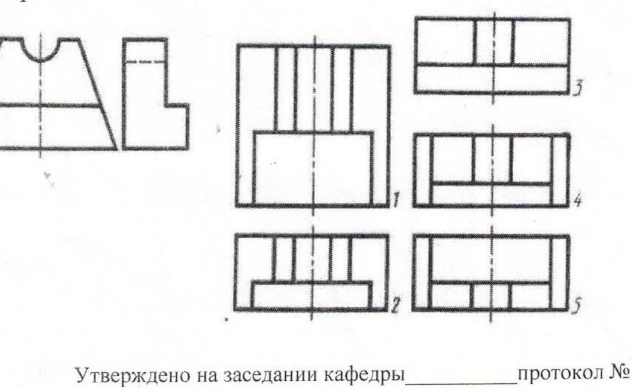

доц. Латышев С.С. Зав. каф. НГГ\_

### **5.2.2. Перечень контрольных материалов для защиты курсового проекта/ курсовой работы**

Выполнение курсового проекта/работы по дисциплине «Инженерная графика» не предусмотрено учебным планом.

### **5.3. Типовые контрольные задания (материалы) для текущего контроля в семестре**

**Текущий контроль** осуществляется в течение семестра в форме выполнения и защиты ИДЗ, чертежей самостоятельной работы, собеседование.

### **Чертежи самостоятельной работы**

Задания для выполнения чертежей самостоятельной работы выдаются на практических занятиях после изучения соответствующего раздела.

#### *Типовые варианты заданий*

#### *Лист 1*

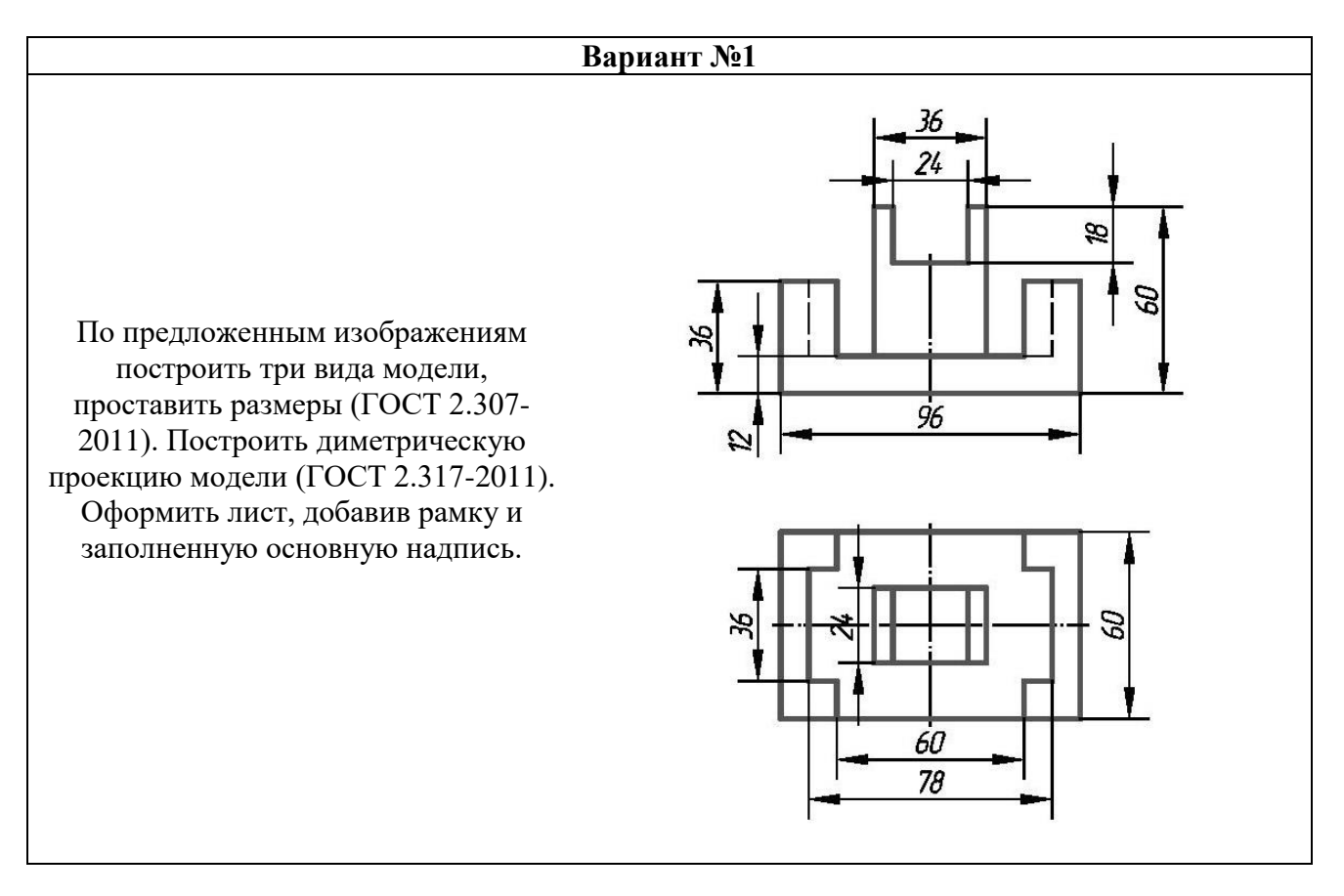

#### Задание «Эскизирование» *Лист 2 – выполнить эскиз представленной детали*

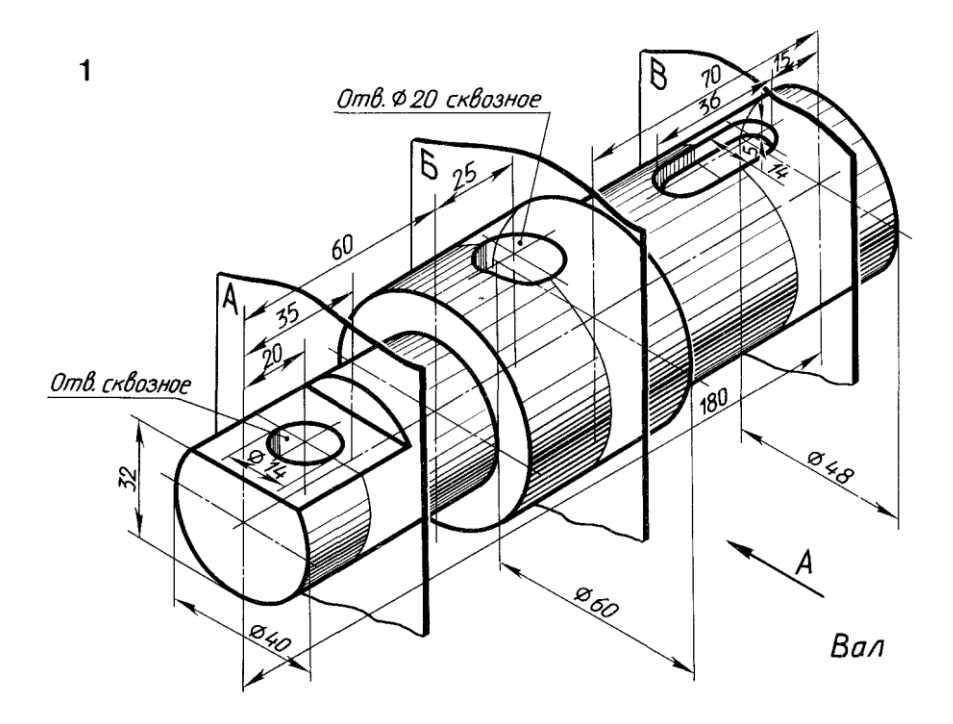

*Лист 3* (формат выбирается самостоятельно) – по представленному чертежу общего вида выполнить рабочий чертеж детали, указанной преподавателем.

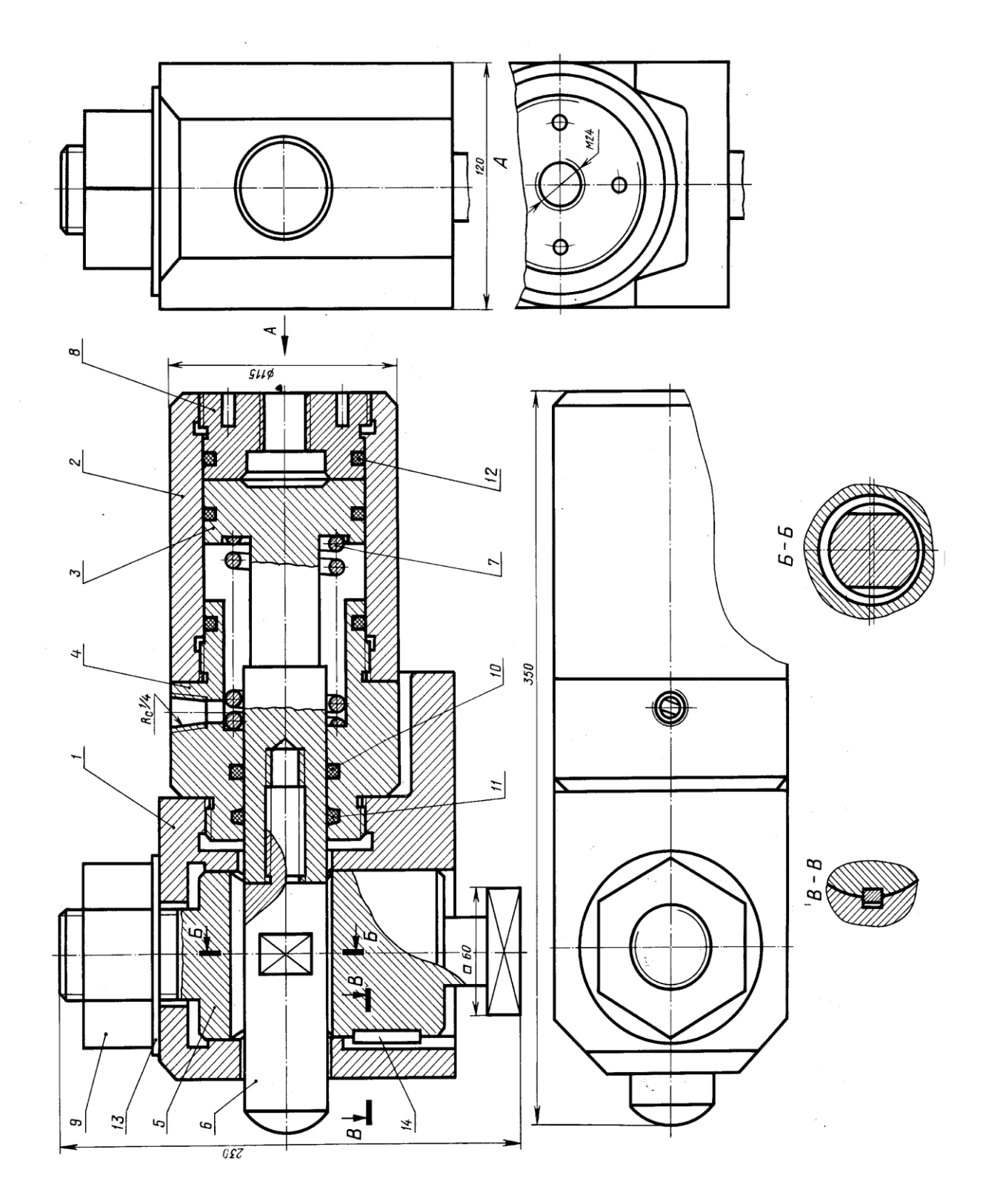

# **Собеседование**

Предполагает опрос студентов на каждом практическом занятии, по изученным разделам дисциплины.

Примерный перечень контрольных вопросов для опроса на практических занятиях представлен ниже.

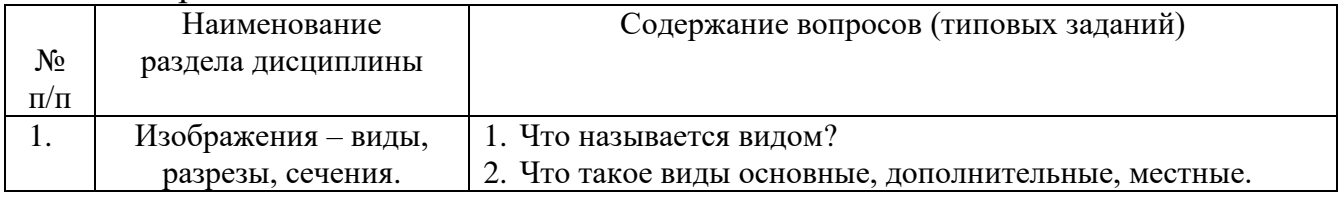

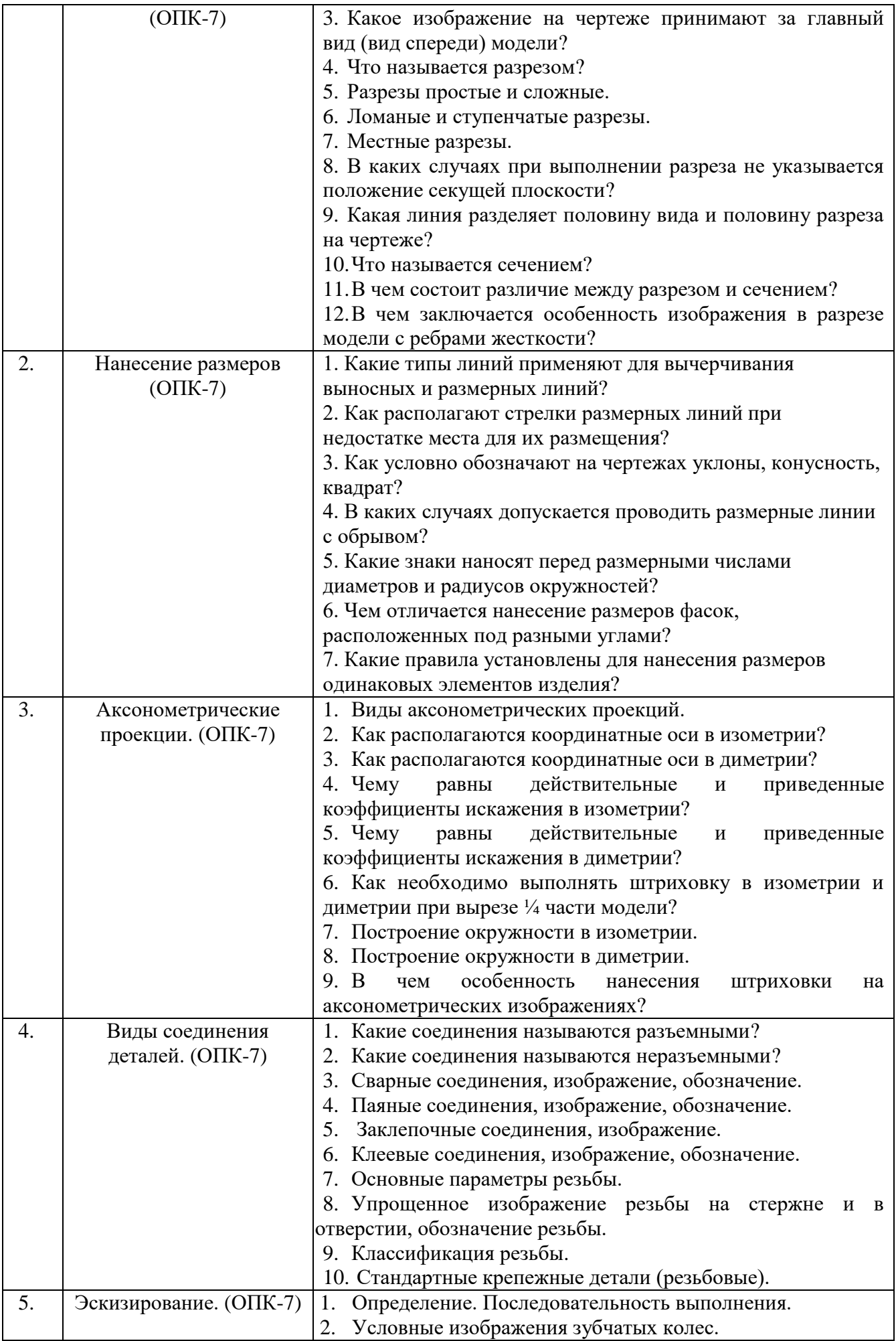

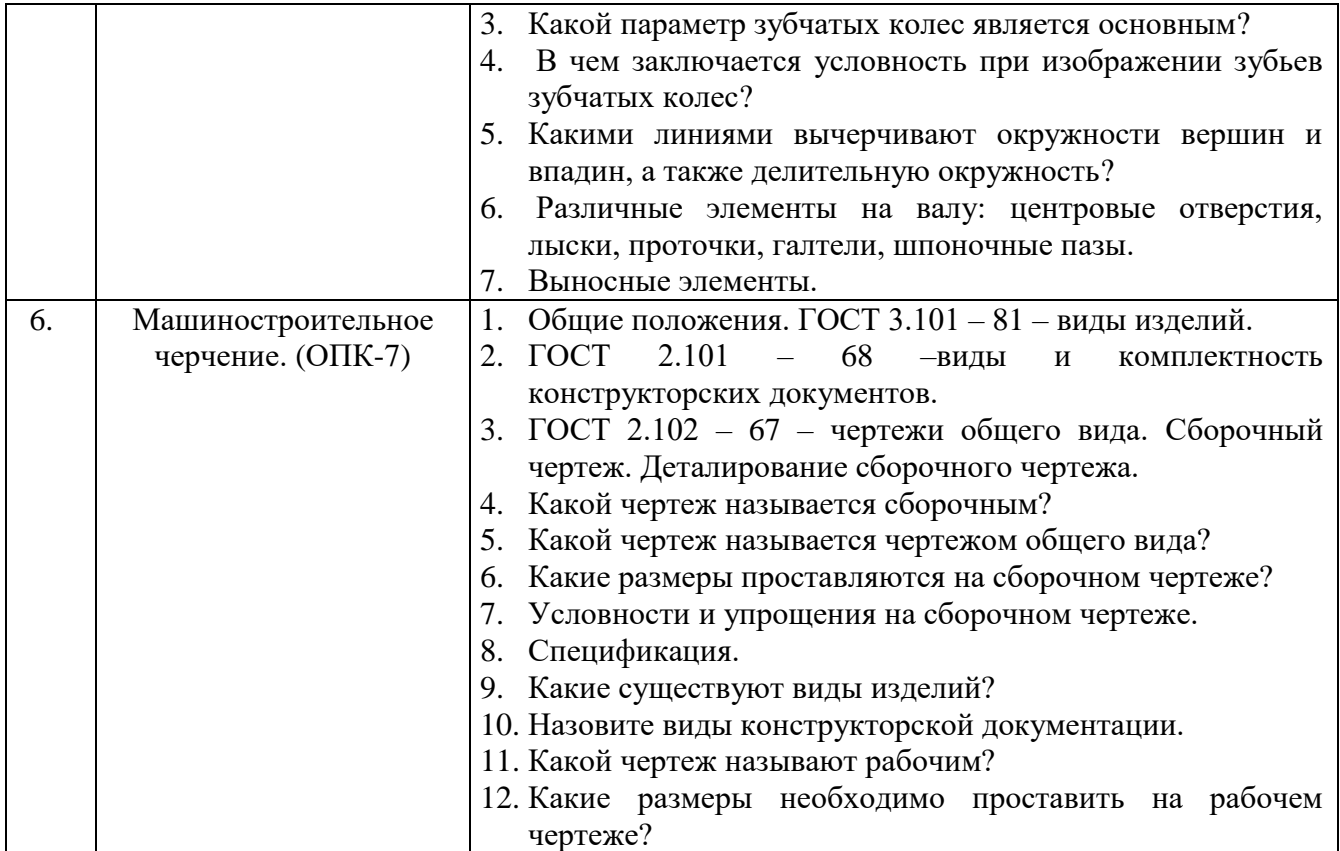

### **5.4. Описание критериев оценивания компетенций и шкалы оценивания**

При промежуточной аттестации в форме зачета используется следующая шкала оценивания: зачтено, не зачтено.

Критериями оценивания достижений показателей являются:

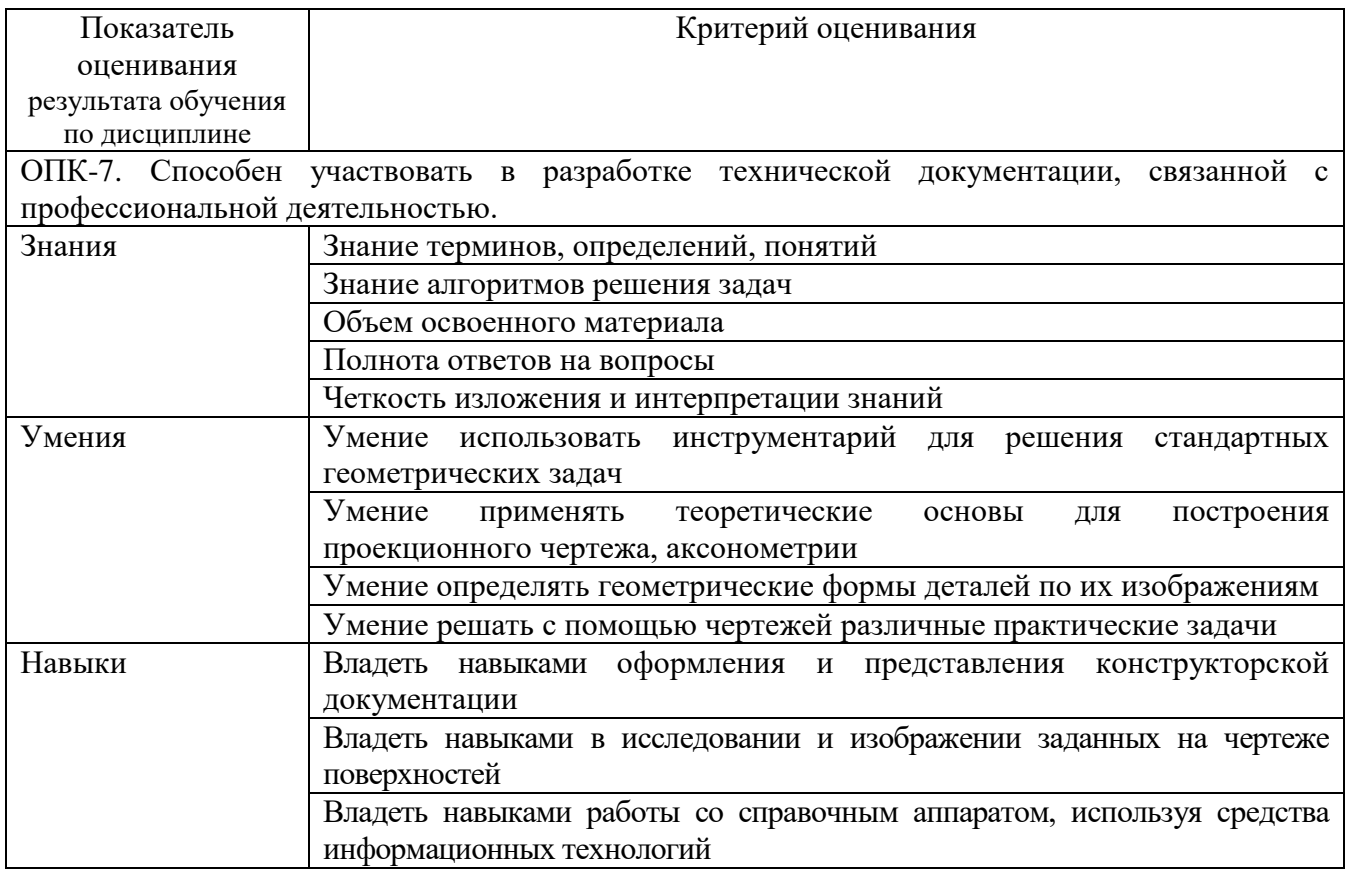

Оценка преподавателем выставляется интегрально по всем показателям и критериям оценивания.

Оценка сформированности компетенций по показателю Знания.

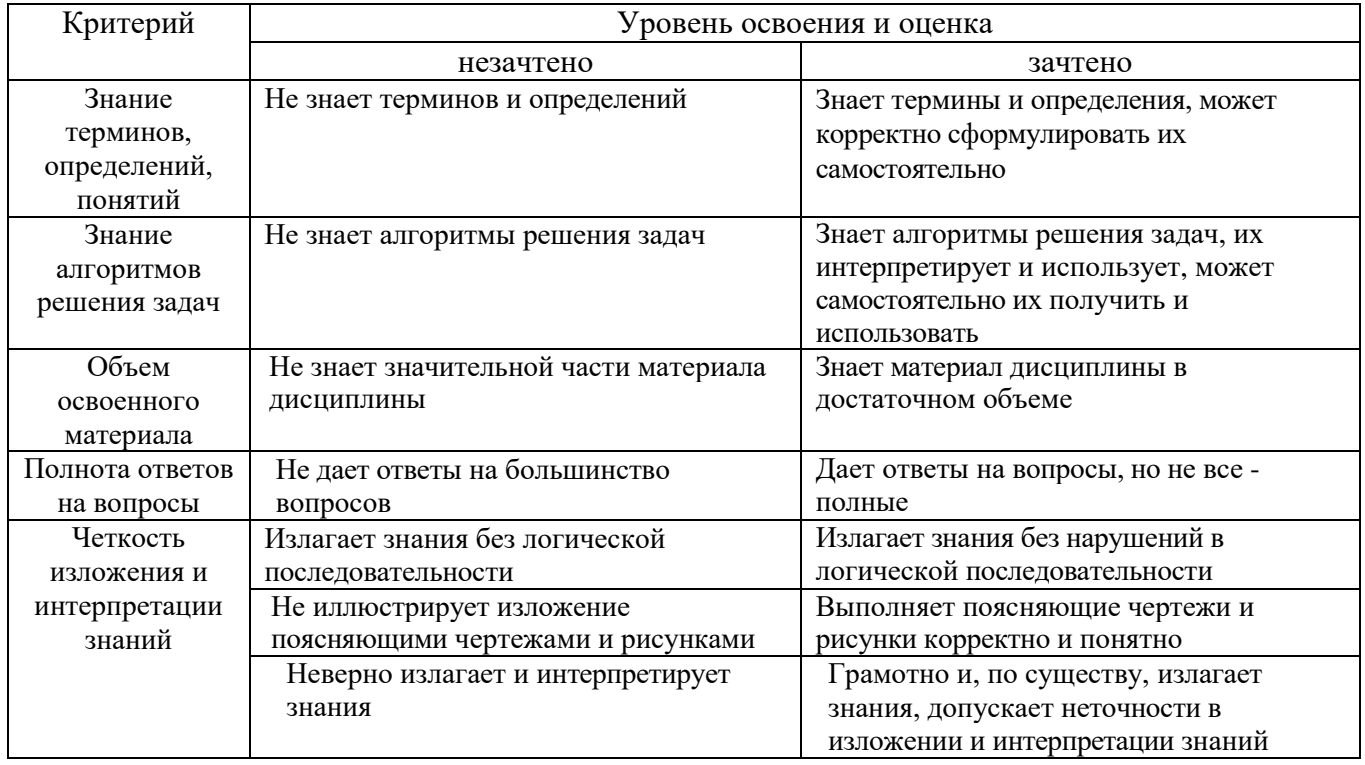

### Оценка сформированности компетенций по показателю Умения.

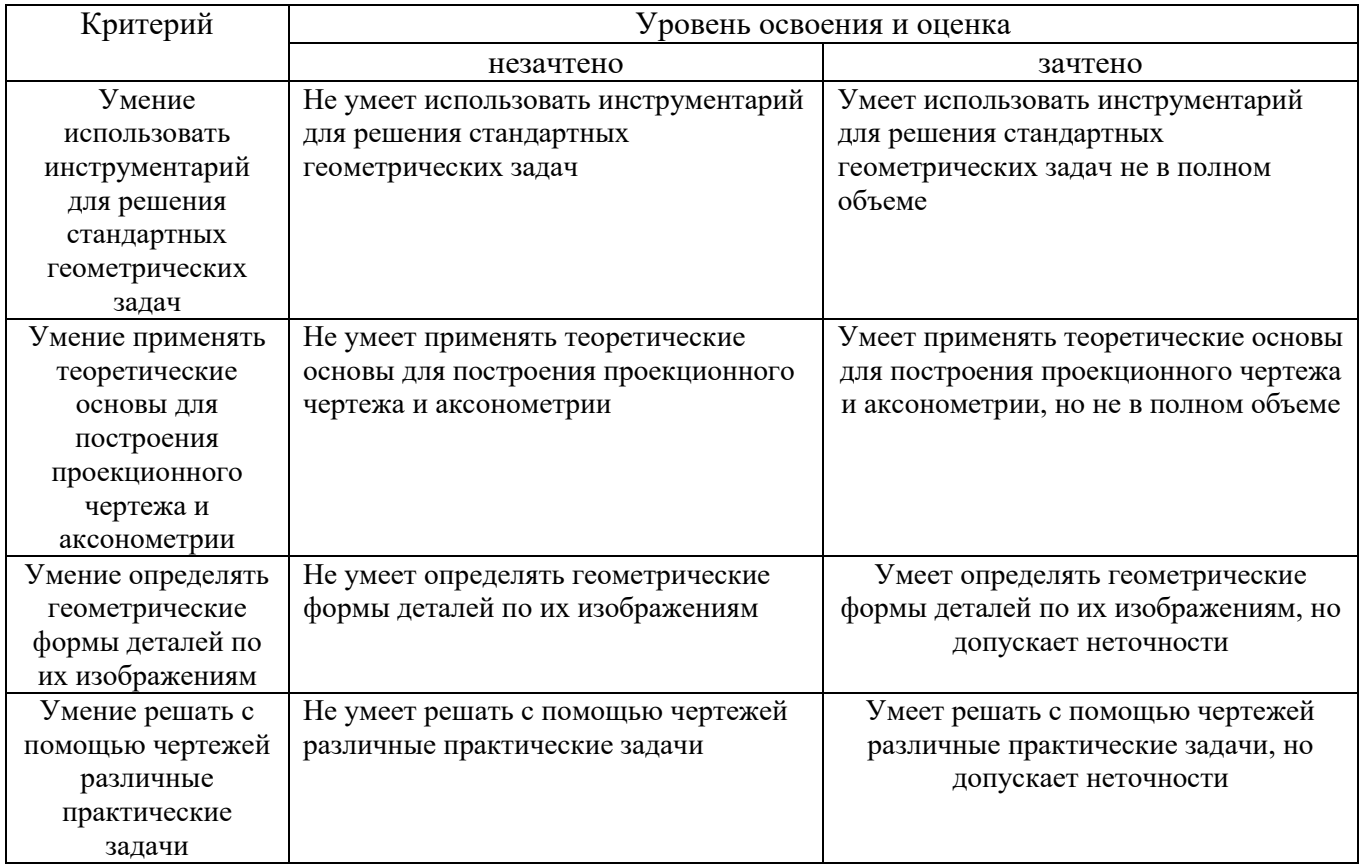

Оценка сформированности компетенций по показателю Навыки.

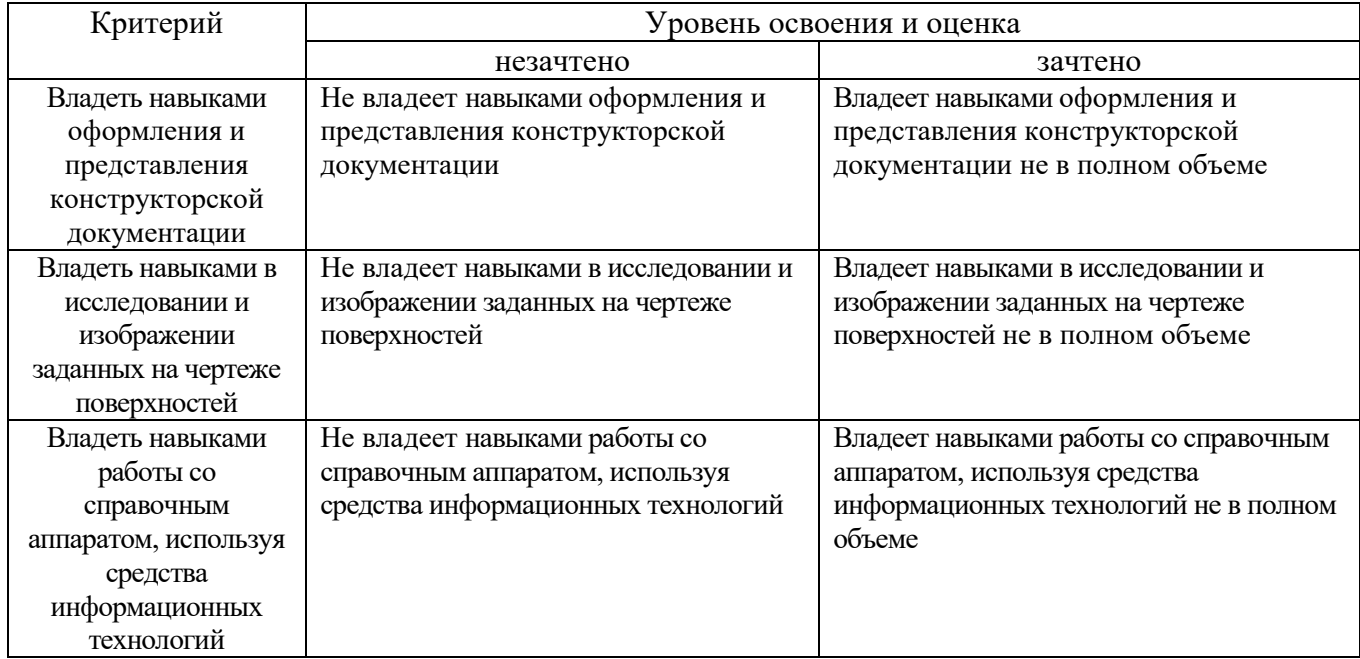

### **6. МАТЕРИАЛЬНО-ТЕХНИЧЕСКОЕ И УЧЕБНО-МЕТОДИЧЕСКОЕ ОБЕСПЕЧЕНИЕ**

### **6.1. Материально-техническое обеспечение**

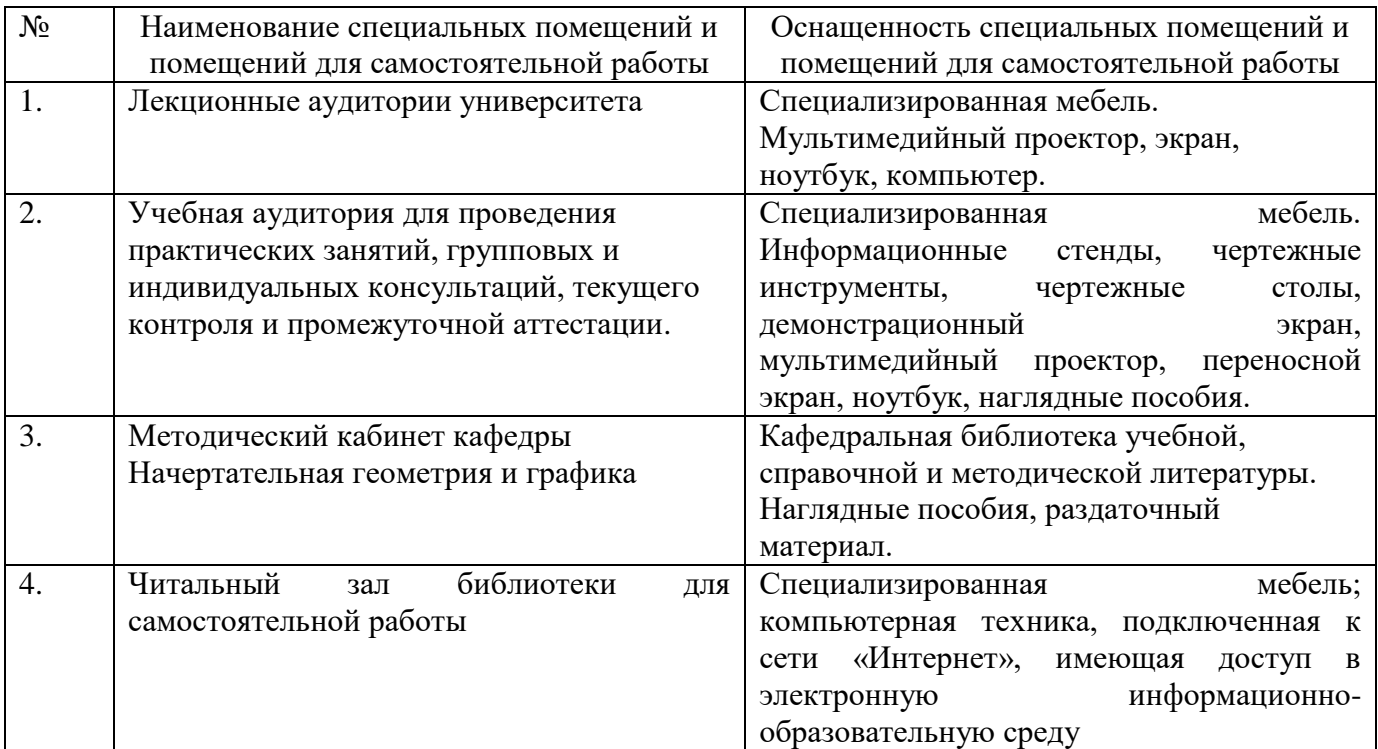

### **6.2. Лицензионное и свободно распространяемое программное обеспечение**

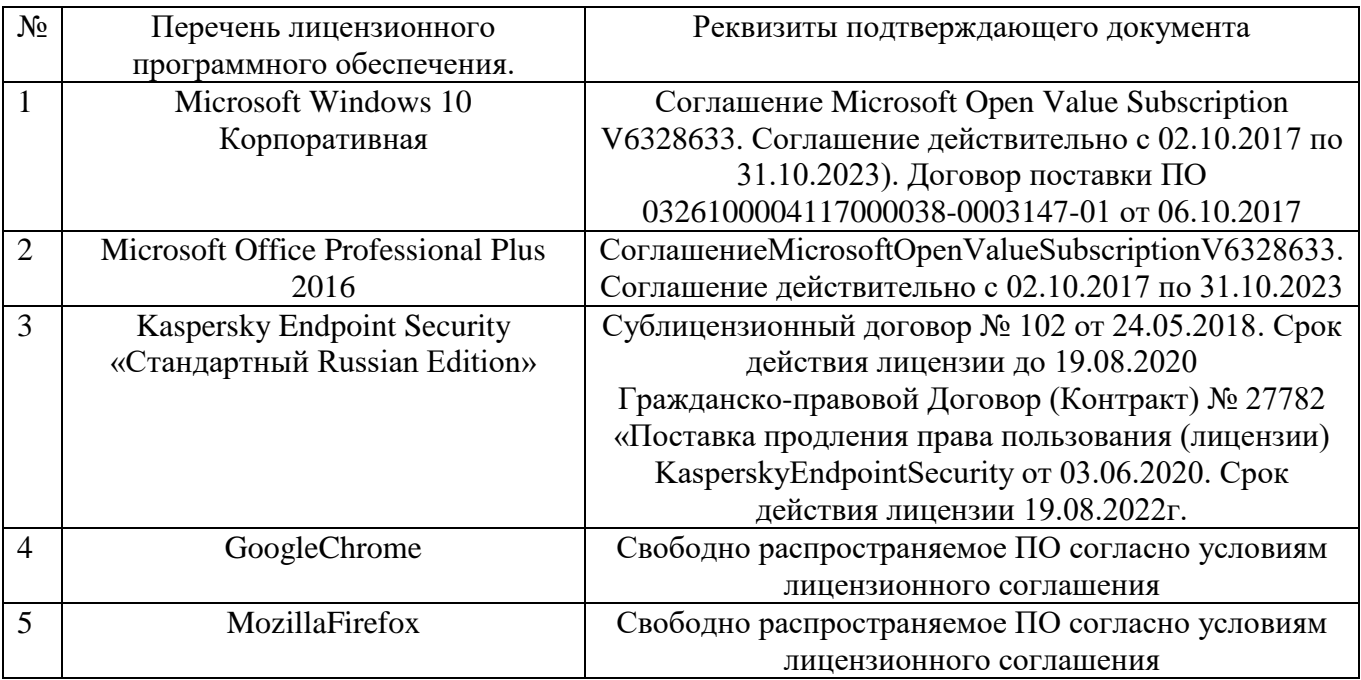

### **6.3. Перечень учебных изданий и учебно-методических материалов**

1. Боголюбов, С.К. Инженерная графика: учеб. / С.К. Боголюбов – 3-е изд., испр. и доп. – М.: Машиностроение, 2002. – 351 с.

- 2. Соболь, Т.Г. Проекционное черчение: учеб. пособие для студентов всех направлений бакалавриата / Т.Г. Соболь, Л.С. Уральская, К.К. Дузенко; БГТУ им. В.Г. Шухова. – Белгород: Изд-во БГТУ им. В.Г. Шухова, 2013 – 88 с.: граф.
- 3. Дузенко, К.К. Крепежные детали и соединения: методические указания к выполнению расчетно-графических заданий по дисциплине "Начертательная геометрия. Инженерная графика" для студ. спец. 270101.65, 270113.65, 151001.65, 140105.65, 140604.65, 140211.65 / БГТУ им. В.Г. Шухова , Каф. начертательной геометрии и инженерной графики ; сост.: К. К. Дузенко, Л. П. Чуева, Т. Г. Соболь. - Белгород : Изд-во БГТУ им. В. Г. Шухова, 2008. - 77 с.
- 4. Эскизы деталей: методические указания к выполнению расчетно-графических заданий для студ. спец. 171600, 170900, 120100 / сост.: К. К. Дузенко, Л. П. Чуева. - Белгород : БелГТАСМ, 2001. - 55 с.
- 5. Талалай, П.Г. Начертательная геометрия. Инженерная графика. Интернеттестирование базовых знаний: учеб. пособие / П.Г. Талалай. – СПб.: «Лань» ISBN 978-5-8114-1078-1, 2010. – Режим доступа: <http://e.lanbook.com/view/book/615/>
- 6. Чекмарев, А.А. Инженерная графика : учебн. / А.А. Чекмарев. 4-е изд., стер. – М. : Высш. шк., 2002. – 364 с.
- 7. Левицкий В.С. Машиностроительное черчение и автоматизация выполнения чертежей: учеб. для бакалавров / В.С. Левицкий; Московский авиационный институт, «Прикладная механика» факультет №9. 8-е изд., перераб. и доп. – М. : Юрайт, 2011. – 436с. – (Бакалавр).

### **6.4. Перечень интернет ресурсов, профессиональных баз данных, информационно-справочных систем**

- 1. Электронная библиотечная система изд-ва Лань: [http://e.lanbook.com](http://e.lanbook.com/)
- 2. Электронно-библиотечная система IPRBooks:<http://www.iprbookshop.ru/>
- 3. Электронно-библиотечная система «Университетская библиотека онлайн»: <http://biblioclub.ru/>
- 4. Научная электронная библиотека eLIBRARY.RU:<http://elibrary.ru/>
- 5. [www.StandartGOST.ru](http://www.standartgost.ru/) Интернет портал «Открытая база ГОСТов».
- 6. [www.eskd.Ru](http://www.eskd.ru/) Интернет портал «Единая Система Конструкторской Документации».

# **7. УТВЕРЖДЕНИЕ РАБОЧЕЙ ПРОГРАММЫ<sup>7</sup>**

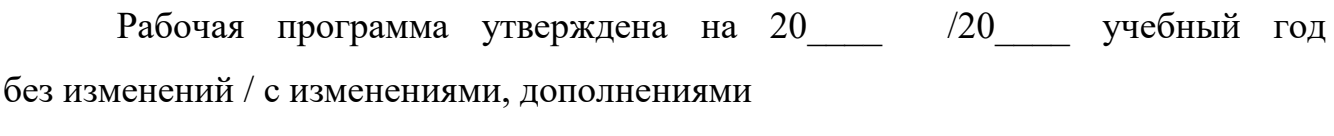

Протокол № \_\_\_\_\_\_\_\_ заседания кафедры от «\_\_\_\_»\_\_\_\_\_\_\_\_\_\_ 20\_\_\_ г.

Заведующий кафедрой и поставляет по поставке при поставке при поставке при поставке при поставке при поставке

подпись, ФИО

Директор института *\_\_\_\_\_\_\_\_\_\_\_\_\_\_\_\_\_\_\_\_\_\_\_\_\_\_\_\_\_\_\_\_\_\_\_\_\_\_\_\_\_\_\_\_\_\_\_\_\_\_*

1

подпись, ФИО